# **Salerno Mobilità S.p.A.**

# **Modello di dichiarazione della situazione patrimoniale dei titolari di incarichi politici, di amministrazione, di direzione o di governo e dei titolari di incarichi dirigenziali- art. 14 d.lgs. 33/2013**

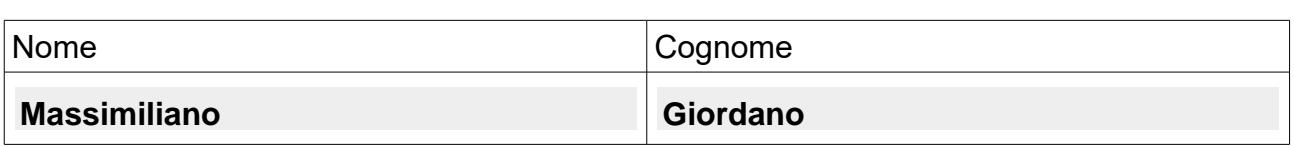

### **Dichiara di possedere quanto segue**

**II**

**I**

### **BENI IMMOBILI (TERRENI E FABBRICATI)**

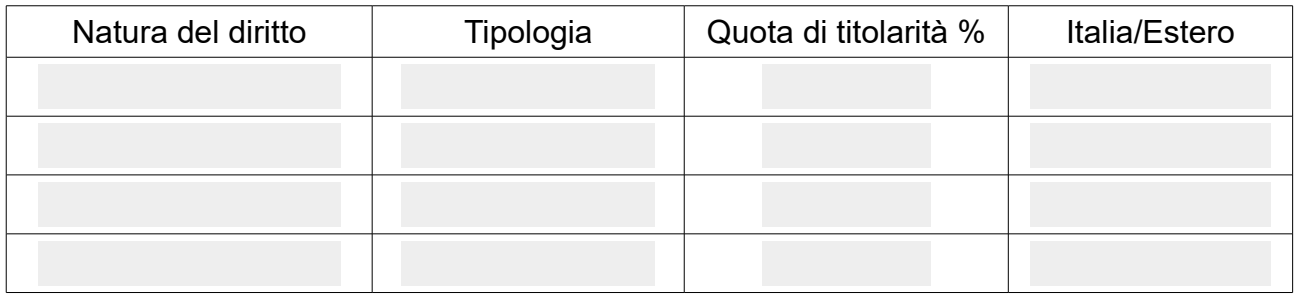

### **III**

# **BENI IMMOBILI ISCRITTI IN PUBBLICI REGISTRI**

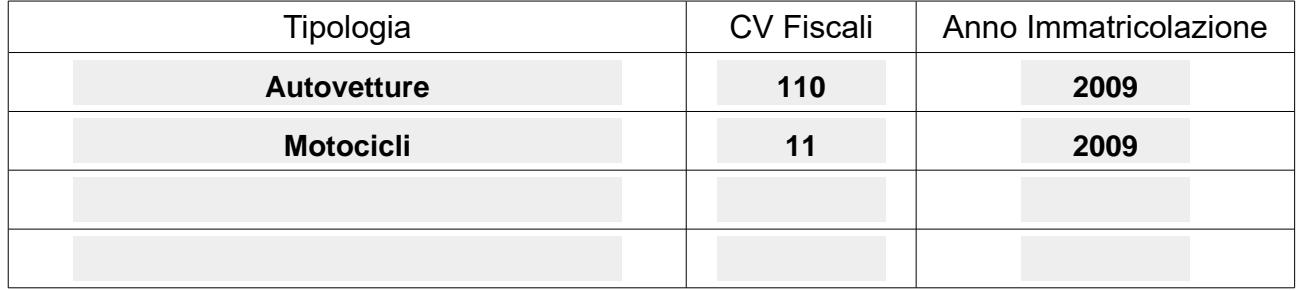

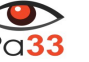

# **AZIONE E QUOTE DI PARTECIPAZIONE IN SOCIETA'**

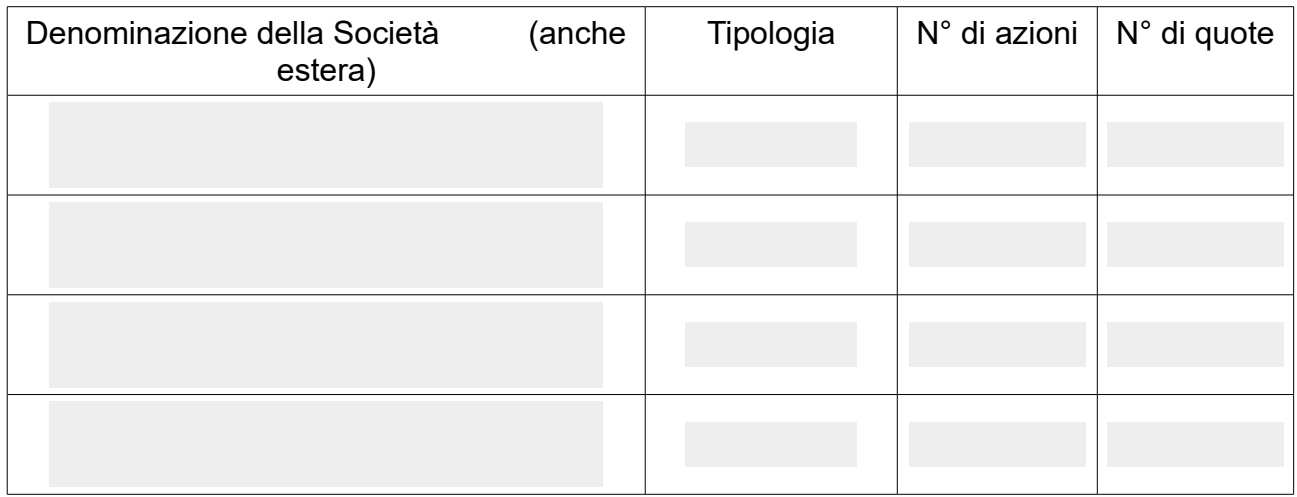

### **V**

**IV**

## **ESERCIZIO DI FUNZIONI DI AMMINISTRATORE O DI SINDACO DI SOCIETA'**

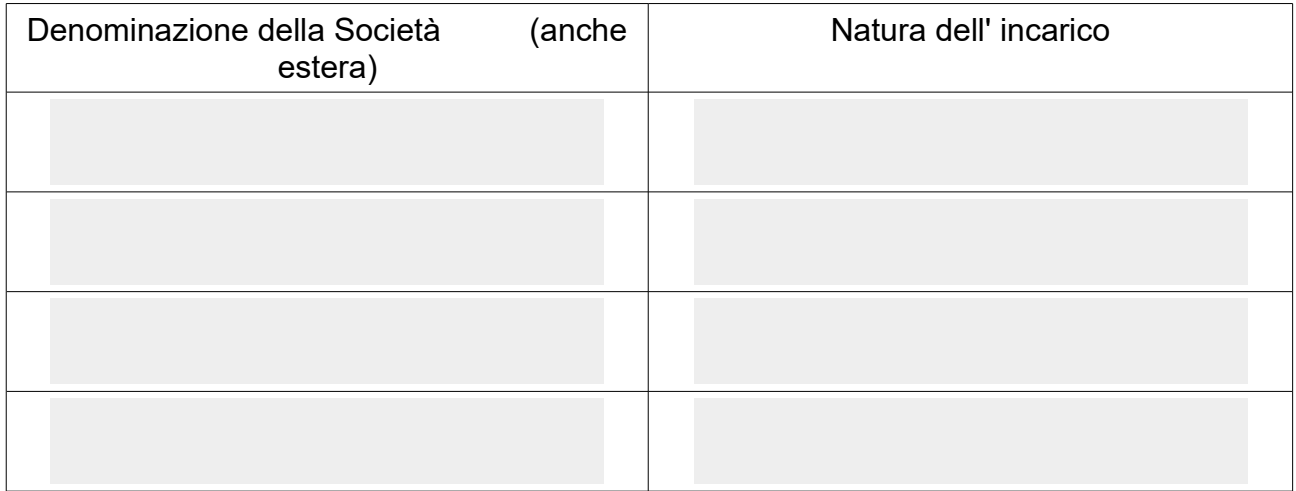

Modello reso disponibile da **PG33** LA TUA SCELTA PER LA TRASPARENZA WWW.pa33.it

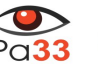

### **TITOLARITA' DI IMPRESE**

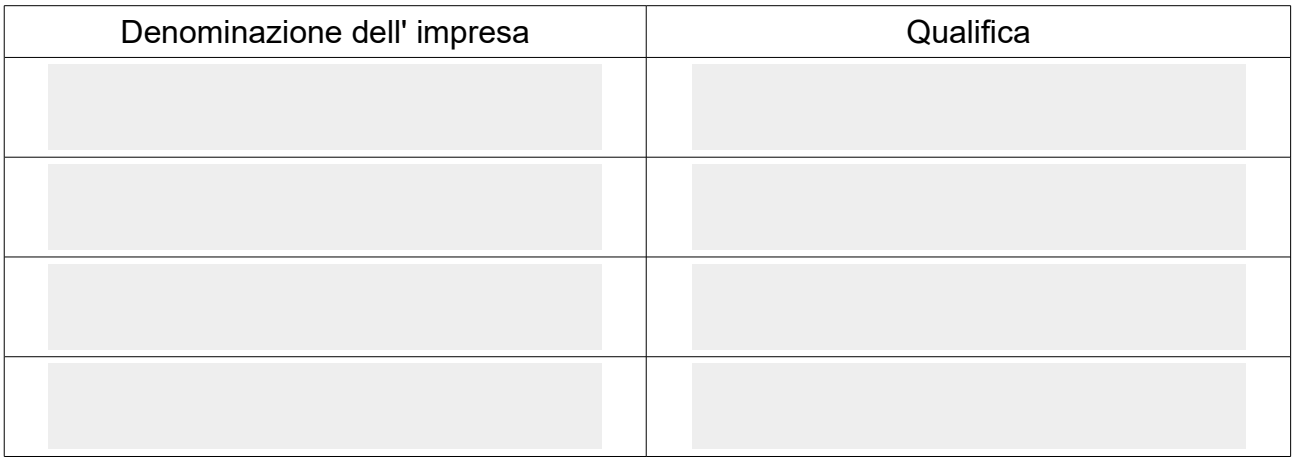

Sul mio onore affermo che la dichiarazione corrisponde al vero**.**

**Data 21/07/2017**

# **Firma del dichiarante**

 $\overline{\phantom{a}}$  , and the set of the set of the set of the set of the set of the set of the set of the set of the set of the set of the set of the set of the set of the set of the set of the set of the set of the set of the s

**\* Il presente modello è utilizzabile anche dal coniuge non separato e dai parenti entro il secondo grado.** 

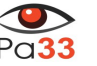

Modello conforme all'allegato 3 alla determinazione ANAC 241/2017

**VI**